#### PROTOKOLL FÖRT VID MÖTE MED STYRELSEN AV SVENSKA SEKTIONEN AV AMNESTY INTERNATIONAL 14 DECEMBER 2023

#### Tid: Torsdag 14 december kl 16.00-20.45

Plats: Digitalt Ordförande: Parul Sharma Vice mötesordförande: Anna Fairbrass Justerare: Ingrid Lomfors

#### Närvarande

Parul Sharma, ordförande Anna Fairbrass, vice ordförande Sadaf Khodayari, kassör Ingrid Lomfors, vice kassör Clara Wallin Mehjar Azzouz Tanvir Mansur Aygül Kabaca Susanna Sonander, suppleant Lars Blåsjö, personalrepresentant (§ 73-92) Kim Gynnerstedt personalrepresentant (§73-92)

#### Närvarande från sekretariatet

Anna Johansson, Generalsekreterare (§72-92) Lena Arvidson, avdelningschef (§84, 86-88) Gustaf Hedman, ansvarig planering och styrning (§ 73-92) Marianne Gyllenpistol, enhetschef engagemang (§89)

#### TORSDAG 14 DECEMBER

#### § 72. 2023 (punkt 1) ARBETSGIVARFRÅGOR

Endast årsmötesvalda styrelseledamöter. Protokollförs ej.

#### §73. 2023 (punkt 2) INLEDNING AV MÖTET

Parul Sharma förklarar mötet öppnat.

#### §74. 2023 (punkt 2.1) FASTSTÄLLANDE AV DAGORDNINGEN

Styrelsen beslutar

att fastställa dagordningen med tillägg under punkten Övriga frågor

#### § 75. 2023 (punkt 2.2) PROTOKOLL FRÅN STYRELSENS MÖTE 11 NOVEMBER 2023

Styrelsen går igenom protokollet från styrelsens möte 11 november 2023. Styrelsen lägger protokollet till handlingarna.

#### § 76. 2023 (punkt 2.3) UPPFÖLJNING AV ÖPPNA BESLUT

Anna Johansson går igenom och föredrar de beslut som föreslås stängas.

Styrelsen beslutar

<u>att</u> stänga beslut (309) Aktuella frågor för styrelsens konsultation med medlemsrörelsen 2023, (333) utse skribenter till styrelsens texter i Amnesty Press/Insats hösten 2023 samt 338 Amnestys internationella kommitté.

#### § 77. 2023 (punkt 2.4) STYRELSENS TEXTER TILL AMNESTY PRESS OCH INSATS

#### Styrelsen beslutar

att utse Anna Fairbrass som styrelsens skribent i Amnesty Press första nummer 2024 och Susanna Sonander som skribent i tidningens andra nummer 2024.

#### § 78. 2023 (punkt 3.1) GENERALSEKRETERARENS RAPPORT

Anna Johansson föredra sin rapport. Styrelsen tackar för rapporten och lägger den till handlingarna.

#### § 79. 2023 (punkt 3.2) JÄVSDEKLARATION STYRELSEN

Ingen rapportering av jäv.

#### § 80. 2023 (punkt 3.3) UPPFÖLJNING AV GKs REKOMMENDATIONER TILL ÅRSMÖTET

För styrelsens beslut om tillägg i arbetsordningen se öppna beslut. Styrelsens beslut om uppdaterad uppförandekod ska synkas med värdegrundsarbetet som återrapporteras på marsmötet 2024.

#### § 81. 2023 (punkt 3.4) UPPFÖLJNING AV EVETUELLA AVVIKELSER I GIVAS KVALITETSKOD

Inga avvikelser att rapportera

#### § 82. 2023 (punkt 3.5) UPPFÖLJNING AV LUMEN-PROJEKTET

Anna Johansson föredrar

IB (International Board) har med ett General Assambly- beslut i ryggen satt igång ett arbete (LUMEN) för att se över hur Amnesty kan bli en tydligare, mer effektiv och hållbar organisation. Till detta arbete har en arbetsgrupp knutits som nu jobbat fram fem olika organisationsmodeller som ska utgöra ett stöd när konkreta förslag arbetas fram. Dessa scenarios ska stimulera tanken kring hur vi skulle kunna organisera oss framöver och som skulle stärka organisationen utifrån ett antal parametrar.

Sekretariatet vill ge styrelsen möjlighet att göra medskick i denna konsultation. Styrelsen är överens om att den tydligaste bristen i underlaget är att klimatfrågan lyser med sin frånvaro. Vikten av lyfta fram begreppet "climate emergancy" kopplat till detta arbete är ett medskick för sekretariatet att ta vidare i LUMEN-processen.

Frågan om hur detta arbete förhåller sig till den nya ekonomiska fördelningsmodellen väcktes också.

#### § 83. 2023 (punkt 3.6) CORE STANDARDS

Anna Johansson föredrar.

Vart annat år gör Amnesty en undersökning av sektionernas organisatoriska värden och processer. Sekretariatet har nu sammanställt årets undersökning som visar att sektionen uppfyller de flesta uppställda krav. På vissa områden finns utvecklingsmöjligheter och på några få områden saknas en efterfrågad rutin, riktlinje eller process. En åtgärdsplan presenteras för styrelsen med ambitionen att åtgärda dessa inför nästa uppföljning av Core Standards 2025.

Åtgärdsplanen kommer lyftas in i sektionens planeringsprocesser och återrapporteras till styrelsen.

Styrelsen tackar för rapporten och lägger den till handlingarna.

#### § 84. 2023 (punkt 3.7) UPPFÖLJNING AV PLACERINGAR

Lena Arvidson föredrar.

Den av styrelsen inrättade placeringskomitté har årligen möte med banken för att se över fördelningen av tillgångarna, samt att säkerställa att placeringarna följer de etiska riktlinjerna enligt Amnestys placeringspolicy. Kommittén går på bankens rekommendation att behålla samma fördelning som gjordes 2022 med 80 % räntefonder och 20 % aktier. Detta är försiktiga placeringar med hög säkerhet. Den orealiserade avkastningen per november 2023 är 1,2 miljoner.

Styrelsen tackar för rapporten och lägger den till handlingarna.

#### § 85. 2023 (punkt 4.1) VERKSAMHETSPLAN 2024-2025

Anna Johansson föredrar förslaget till verksamhetsplan för 2024-2025.

Tre ledord har genomsyrat processen med verksamhetsplanen 2024-2025, dessa är tydlighet, riktning och ägandeskap. Med denna verksamhetsplan hoppas sekretariatet att Amnesty Sveriges får rätt förutsättningar att de kommande två åren åstadkomma så stor skillnad som möjligt för mänskliga rättigheter i Sverige och globalt.

Verksamhetsplanen kommer att kompletteras med indikatorer och nyckeltal vid styrelsen möte i mars.

Styrelsen beslutar

att fastställa Verksamhetsplanen för 2024-2025

#### § 86. 2023 (punkt 4.2) BUDGET 2024

Lena Arvidson fördrar förslaget till budget för 2024.

Styrelsen beslutar

<u>att</u> fastställa resultatet för 2024 till -4,2 mkr <u>att</u> Amnesty Press ingår med minst 4 nr i budgeten för 2024

#### § 87. 2023 (punkt 4.3) RAPPORTERINGSINTERVALL

Anna Johansson föredrar.

Då nuvarande rapporteringsintervall på tertialnivå gör det svårt för styrelsen att styra utifrån rapporteringen föreslår sekretariatet att vi från och med årsskiftet rapporterar på halvårsintervall. Detta kompletteras med en GS-rapport på varje möte. Styrelsens önskemål är att GS-rapporten blir lite fylligare med vissa löpande nyckeltal.

Styrelsen beslutar

<u>att</u> sekretariatet får i uppdrag att rapportera verksamheten på halvårsbasis från och med verksamhetsåret 2024

#### § 88. 2023 (punkt 5) BESLUT OM HUR MYCKET AV RESERVEN SOM FÅR PLACERAS

Lena Arvidson föredrar.

Amnesty Sverige har idag god kassalikviditet, vilket visar på att vi har god betalningsförmåga på kort sikt. Vi räknar med inbetalningar på 12,4 miljoner i månaden (enligt budget 2024) och utbetalningar på 12,8 miljoner i månaden i snitt. Med det som bakgrund borde sektionen kunna öka sina placeringar från 34 mkr till 40 mkr utan att riskera likviditeten.

#### Styrelsen beslutar

att maximalt 40 miljoner av reserven får placeras under 2024.

#### § 88. 2023 (punkt 6.1) REVIDERAD IT-POLICY

Lena Arvidson föredrar behov av förändringar i Amnestys IT-policy.

Då Amnesty Sverige inte hanterar data som omfattas av Payment Card Industry Data Security Standard (PCI DSS) bör den formuleringen plockas bort.

Styrelsen beslutar

att fastställa den reviderade IT- policyn

#### § 89. 2023 (punkt 6.2) FÖRSLAG PÅ STANDARDSTADGAR FÖR LOKALFÖRENINGAR

Marianne Gyllenpistol föredrar.

Förslag på standardstadgar för lokalföreningar har tagits fram som en del av arbetet att införa lokalföreningar i Amnesty Sverige (årsmötesbeslut 2023). Syftet med dessa nya stadgar är att de ska ge ett bättre stöd men också ligga i linje med vårt ändrade sätt att organisera oss.

Styrelsen beslutar

att anta standardstadgar för lokalföreningar inom Amnesty Sverige med tillägget att förtroendevalda får maximalt tjänstgöra i en sammanhängande period av 6 år.

#### § 90. 2023 (punkt 7.1) STYRELSENS MEDSKICK RÖRANDE SPRÅKTOLKNING, INNEHÅLL OCH MÖTESORDFÖRANDE PÅ ÅRSMÖTET 2024

Anna Johansson föredrar:

I januari påbörjas årsmötesförberedelserna och den 26:e januari skickas kallelsen ut, inför detta efterfrågar sekretariatet ett antal medskick från styrelsen.

Styrelsen diskuterar frågan om tolkning och lyfter fram en lösning där vi på ideell basis anlitar språktolkning, detta för att både möta ett eventuellt behov hos medlemmar med hänsyn taget till sektionens ekonomiska förutsättningar.

Styrelsen lyfter även fram vikten av en bredare representation när vi framöver tillsätter presidium för våra årsmöten.

Styrelsen noterar också att Ungdomsrådet har uttryckt en vilja av att vara aktiva i planeringen av 2024 års årsmöte.

Styrelsen beslutar

<u>att</u> sekretariatet får i uppdrag att undersöka möjligheterna till att anlita volontärer för *peer-to-peer* tolkning av årsmötet 2024.

att ge medlemsutskottet i uppdrag att i dialog med sekretariatet ta fram ett program till årsmötet.

<u>att</u> i första hand tillfråga och föreslå Anton Lidström och Helena Bjuremalm till årsmötesordförande för årsmötet 2024 och i andra hand tillfråga andra medlemmar i organisationen.

#### § 91. 2023 (punkt 8.1) UTSE GA-DELEGATION

Parul Sharma föredrar.

Styrelsen beslutar

att ordförande (standing rep), Susanna Sonander och Anna Johansson ingår i delegationen för GA 2024

att Anna Fairbrass (ersättare för standing rep), Susanna Sonander och Anna Johansson ingår i delegationen för Regional forum 2024

#### § 92. 2023 (punkt 9) ÖVRIGA FRÅGOR

#### SAR-rapportering 2023

För information kommer alla styrelseledamöter via mejl tillfrågas om hur de identifierar sig utifrån en rad demografiska parametrar. SAR-rapportering medger inte anonymitet, vilket styrelsen bör beakta i sina svar.

## Förslag på motion till GA-mötet kopplat till definitionen av och tillämpningen av begreppet terrorism

Styrelsen gav på styrelsemötet i november 2023 sekretariatet i uppdrag att ta fram ett förslag till motion till Global Assembly kopplat till definitionen av och tillämpningen av begreppet terrorism. Styrelsen föreslår att vi bordlägger frågan då stora delar av styrelsen lämnar sina uppdrag innan GA.

Styrelsen beslutar

att bordlägga frågan.

<u>att</u> ge sekretariatet i uppdrag att kommunicera om varför Amnesty inte använder begreppen "terrorist" respektive "terrorism" samt identifiera lämplig kanal för sådan kommunikation.

#### § 93. 2023 (punkt 10) INFÖR UTVECKLINGSSAMTAL MED GENERALSEKRETERAREN

Endast årsmötesvalda styrelseledamöter Protokollförs ej

#### § 94. 2023 (punkt 11) MÖTET AVSLUTAS

Parul Sharma avslutar mötet.

Parul Sharma Ordförande

Gustaf Hedman Sekreterare

J. but

Ingrid Lomfors Justerare

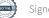

# Verifikat

Transaktion 09222115557507868480

## Dokument

Protokoll fört vid styrelsemöte 2023-12-14 Huvuddokument 6 sidor *Startades 2024-01-03 16:22:49 CET (+0100) av Anna Johansson HR (AJH) Färdigställt 2024-01-06 14:30:10 CET (+0100)* 

### Signerare

| Anna Johansson HR (AJH)<br>Amnesty HR<br>anna.johansson.hr@amnesty.se<br>+46769485298<br>Signerade 2024-01-03 16:22:50 CET (+0100) | Gustaf Hedman (GH)<br>gustaf.hedman@amnesty.se<br>Julian<br>Signerade 2024-01-06 14:30:10 CET (+0100) |
|----------------------------------------------------------------------------------------------------|----------------------------------------------------------------------------------------------------|
| Ingrid Lomfors (IL)                                                                                                    | Parul Sharma (PS)                                                                                     |
| ingrid.lomfors@amnesty.se                                                                                                    | parul.sharma@amnesty.se                                                                               |
| J. J. J. J.                                                                                                    |                                                                                                    |
| Signerade 2024-01-06 14:12:01 CET (+0100)                                                                                          | Signerade 2024-01-06 13:07:31 CET (+0100)                                                             |

Detta verifikat är utfärdat av Scrive. Information i kursiv stil är säkert verifierad av Scrive. Se de dolda bilagorna för mer information/bevis om detta dokument. Använd en PDF-läsare som t ex Adobe Reader som kan visa dolda bilagor för att se bilagorna. Observera att om dokumentet skrivs ut kan inte integriteten i papperskopian bevisas enligt nedan och att en vanlig papperutskrift saknar innehållet i de dolda bilagorna. Den digitala signaturen (elektroniska förseglingen) säkerställer att integriteten av detta dokument, inklusive de dolda bilagorna, kan bevisas matematiskt och oberoende av Scrive. För er bekvämlighet tillhandahåller Scrive även en tjänst för att kontrollera dokumentets integritet automatiskt på: https://scrive.com/verify

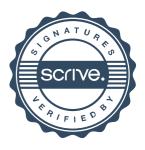